# **Utilization of the Root Bisection Computational Physics Method in the Determination of Roots of Non-Linear Equations using Java**

<sup>1.\*</sup> Makinde, V., <sup>1.</sup> Mustapha, A.O., <sup>1</sup>Okeyode, I.C., <sup>1.</sup> Akinboro, F.G., <sup>1.</sup> Adesina, O.S., and <sup>2</sup> Coker, J.O.

<sup>1</sup>Department of Physics, Federal University of Agriculture, Abeokuta <sup>2</sup> Department of Physics, Lagos State Polytechnic, Ikorodu, Lagos victor\_makindeii@yahoo.com; tundeblack2000@gmail.com; amidumustapha@yahoo.com; kamiyolejoy2000@yahoo.com; betamagengineering@yahoo.com; cokerclara@yahoo.com \*Corresponding Author

**Abstract:** Advancement in programming and language development has made possible improved efficiency and accuracy in solving numerical problems and hence the numerical computation of physical problems as used in Computational Physics. Hitherto, languages such as Basic, Fortran, C, among others, have commonly been employed in solving numerical problems. In this work, Java, a modern object oriented language was deployed in solving some physical problems, specifically, determination of roots of non-linear equations using the Root-Bisection Method. A comparison between results obtained showed faster convergence and greater accuracy using Java than as obtained using Fortran.

[Makinde V., Adesina, O.S., Mustapha, A.O., Okeyode, I.C., Akinboro, F.G., and Coker, J.O. Utilization of the **Root Bisection Computational Physics Method in the Determination of Roots of Non-Linear Equations using Java.** *Nat Sci* 2013; 11(9):59-67]. (ISSN: 1545-0740). http://www.sciencepub.net/nature. 9

**Keywords:** Numerical Computation, Computational Physics, Java, Fortran, Root Bisection

### **1. Introduction**

Java is a modern object oriented language which facilitates disciplined approach to program design (Deitel and Deitel, 2007). It has features that make it suitable for modern day computation which include multithreading (parallel programming), object orientation, support for internet, among others.

Computational Physics seeks numerical solutions to physical problems. It involves the use of numerical analysis methods to provide approximate solutions to problems in Physics. As described by Gerald and Wheatley (1999) numerical analysis is the development and study of procedures for solving problems with a computer. The term "algorithm", used for a systematic procedure that solves a problem, is defined as a step by step solution to a problem in terms of the actions to be taken and the order in which they are to be taken. A computational physicist or numerical analyst often is interested in determining which of several algorithms that can solve the problem is, in some sense, the most efficient. Efficiency may be measured in many ways some of which include the number of steps in the algorithm, the time taken by the computer to execute the algorithm, the amount of computer memory used, among others. A major advantage of numerical analysis is that a numerical solution can be obtained even when a problem has no analytical solution.

It is important to realize that numerical analysis of a problem always give numerical solution. Analytical methods usually give a result in terms of mathematical functions that can then be evaluated for specific instances (Gupta, 2010). Furthermore, a numerical solution is an approximation whose results can be made as accurate as desired (Arfken et. al., 2012).

Solving for the roots of non-linear equations is one of the numerous operations that numerical analysis can do (Gerald and Wheatley, 1999). It can also be applied in solving large systems of linear equations; obtaining the solutions of a set of nonlinear equations, interpolating to find intermediate values within a table of data, finding efficient and effective approximations of functions, among others.

Pang (2006) used Java extensively to implement computational methods in his bid to introduce students to computational physics and to show the suitability of Java to computational science. Stroud and Booth (2001, 2003), enumerated the numerous ways in which computational methods can be adapted to solve numerical problems.

In this work, Java was used to implement the computational methods because

- i) much of the work that had been done in the field of computational physics used FORTRAN and C;
- ii) these two languages, although still powerful and efficient, tend toward becoming old languages in that they do not provide fully for the needs of the modern day computational physicists.
- iii) Java is a modern object oriented language which facilitates a disciplined approach to program design.

Some of the other features of Java that make it suitable for modern day computation include

multithreading (parallel programming), object orientation, support for the internet among others.

# 2. **Objectives**

The objectives of this work include:

- i) Implementation of the root bisection method for practically simple equations, using Java in the determination of roots of non-linear equations.
- ii) Testing the implemented method with examples obtained from academic sources.
- iii) Evaluating the Java implementation of the computational physics methods by comparing them with similar implementations done with other programming languages.

# **3. Methodology**

#### *Determination of the roots of non-linear equations*  What does it mean to find the root of an equation?

Consider a function  $f(x)$ ; if  $f(x) = 0$ , then the values of the variable x that satisfies  $f(x) = 0$  are called the *roots* of the equation. They are also known as the *zeros of f(x).* 

 Some equations are very easy to solve, that is, to find the roots. For example, if the function  $f(x)$  is linear in nature and given as  $f(x) = 6x - 12$ , then by making  $f(x) = 0$ , that is,  $6x - 12 = 0$ , the equation is solved simply by rearranging the terms of the equation to make the variable x stand alone on the left-hand side of the equation, giving  $6x = 12$  or  $x = 12 / 6$ , that is,  $x = 2$ .

Also, if  $f(x)$  is quadratic, that is,  $f(x) = ax^2 + bx + c$ , in which the highest power of the variable x in the function is 2, a formula exists to find the roots of the equation - the well known quadratic formula given as:

 $x = \frac{-b \pm \sqrt{b^2 - 4ac}}{2a}$ . However, as we move higher in the power to which the variable x is raised, finding the

roots of the equation becomes more tedious.

According to Gerald & Wheatley (1999), it has been proved that no general formula exists for polynomials of degree greater than four meaning that there is no way to exhibit the roots in terms of "ordinary" functions. Usually, such polynomials are solved by successive approximations and some of the methods employed include: Root Bisection (or Interval Halving), Secant Method, Regula Falsi method, Fixed-Point Iteration method, Newton's method, Muller's method, among others (Dass, 2010).

# *Theory of the Root Bisection Method*

The root bisection method is an ancient but effective method for finding a zero of  $f(x)$ . Out of the common methods, the root bisection method is almost the simplest to understand and the easiest to implement.

To find a root of  $f(x)$ , the root bisection

method begins with two values  $x = x_1$  and  $x = x_2$  that bracket (enclose) a root. It is known that a root is enclosed if the function changes sign at the endpoints, that is, at  $f(x_1)$  and  $f(x_2)$ ; this is true if  $(f(x_1)^*f(x_2)) < 0$ (Kreszig, 2006). It is certain that there is at least one root in the interval  $[x_1, x_2]$  as long as  $f(x)$  is continuous in  $[x_1, x_2]$ . The method then successively divides the interval in half and replaces one endpoint with the midpoint so that again the root is enclosed. Known in advance is that the error in the estimate of the root must be less than  $|(x_2-x_1)^*(1/2^n)|$  where n is the number of iterations performed (Gupta, 2010).

In implementing the Root Bisection Method, the pseudocode was written to set the bracket values and algorithm for implementation. The pseudocode for the Root Bisection algorithm is stated thus.

To determine a root of  $f(x) = 0$  that is accurate within a specified tolerance value, given values  $X_1$  and  $X_2$  such that  $f(X_1) * f(X_2) < 0$ . REPEAT Set  $X_3 = (X_1 + X_2)/2$ IF  $(f(X_3) * f(X_1) < 0)$ : Set  $X_2 = X_3$  ELSE Set  $X_1 = X_3$ 

$$
\begin{array}{c}\n\text{END} \\
\text{END} \\
\text{INTH} \\
\text{INTH} \\
\end{array}
$$

UNTIL  $(|X_1 - X_2| < 2$  \* tolerance value) or  $f(X_3) = 0$ NOTE: The method may give a false root if *f(x)* is discontinuous in  $[X_1, X_2]$ . The final value of  $X_3$ approximates the root within the accuracy of the specified tolerance value (Gerald & Wheatley, 1999).

### *Implementation*

Implementation of the root bisection method was achieved by creating a Java class called *RootBisection*. This class consists of six private fields and fifteen public methods which includes a constructor and the corresponding *set* and *get* assessors for each of the fields. The method called *getRoot()* implements the algorithm for the root bisection method.

A driver class called *RootBisectionMethod* (Adesina, 2010) was created to collect the data to satisfy the preconditions of the root bisection algorithm and to execute the *getRoot()* method of the RootBisection class which is the method that implements the root bisection algorithm. The implements the root bisection algorithm. *RootBisectionMethod* class is an application class because it contains a method called *main()* which is the entry point for all Java programs. The code listing for the *getRoot()* method is shown next.

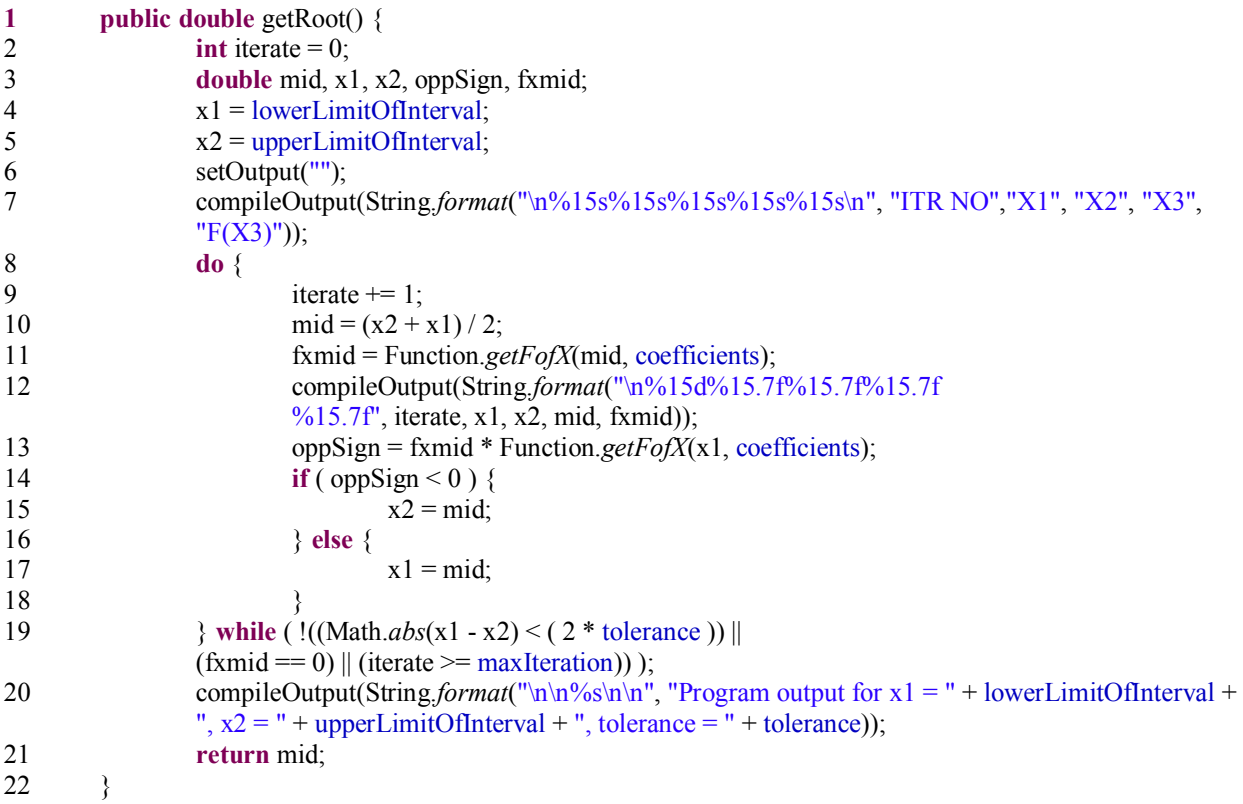

Code Listing 1: The *getRoot()* method of *RootBisection* class.

Lines 2 and 3 of Code Listing 1 declare variables that are used within the *getRoot()* method. Integer variable *iterate* (which is initialized to zero) keeps track of the number of iterations. Variables *mid, X1, X2, oppSign,* and *fxmid* are of double data-type and they store double precision floating point numbers; .*mid* stores the mid-point of the interval [X1, X2], while *X1, X2* stores the lower and upper limits of the interval respectively.

The root bisection algorithm starts from line 8 and ends at 19 of Code Listing 1. Line 11 calls method *getFofX()* of class Function which contains only two methods -*getFofX()* and *getDerivativeFofX(). getFofX()* computes the value of the polynomial function using the value of x and the coefficients vector passed to it as arguments; *compileOutput()* is one of the methods of the root bisection class; it stores the formatted output, which will be displayed to the user, passed to it as arguments as it is used in lines 7 and 20. Line 13 performs the operation  $f(X3)$  \*  $f(X1)$  and stores the result in the variable *oppSign*. Line 14 begins an *if-else* structure that tests whether  $f(x)$  changes sign at the endpoints *X3* and *X1*. If the function changes sign then *mid* replaces *X2* in line 15 else *mid* replaces X1 in line 17. The condition in line 19 checks if the absolute value of *X1 -* X2 (*Math.abs(X1 - X2)*) is not less than 2 times the tolerance value given or if *f(X3) (fxmid)* is not equal to zero or if the iteration number is not greater than or

equal to the maximum given. If this complex logical condition is true, that is if any one of the tests is true, then the iteration continues otherwise lines 20 and 21 execute. Line 21 returns the value of X3 that is *mid*. In order to obtain the roots therefore, parameters are first set as input to the program thus: For a polynomial of order n,

$$
f(x) = A_n x^n + A_{n\text{-}1} x^{n\text{-}1} + A_{n\text{-}2} x^{n\text{-}2} + \dots + A_2 x^2 + A_1 x + A_0
$$

For example, if  $f(x) = x^2 - 2$ ; then  $A_2 = 1$ ,  $A_1 = 0$ , and  $A_0 =$ - 2

if  $f(x) = x^3 + x^2 - 3x - 3$ , then  $A_3 = 1$ ,  $A_2 = 1$ ,  $A_1 = -3$ , and  $A_0 = -3$ if  $f(x) = x^4 - 2$ ; then  $A_4 = 1$ ,  $A_3 = 0$ ,  $A_2 = 0$ ,  $A_1 = 0$ , and  $A_0 = -2$ 

### WELCOME TO THE ROOT BISECTION METHOD THIS PROGRAM IMPLEMENTATION ALLOWS YOU TO FIND THE ROOT(S) OF A POLYNOMIAL OR NON-LINEAR EQUATION

Enter the lower limit of the interval x1: Enter the upper limit of the interval x2: Enter the degree of the polynomial: n Now, enter the elements of the coefficient vector one after the other. Enter  $A_0$ : Enter  $A_1$ :

Enter  $A_2$ :

.

 . Enter  $A_{n-1}$ :

Enter An: Enter the tolerance value: 0.00001

Enter the maximum number of iterations in case tolerance is not met: 20

In order to determine other roots, either of two approaches can be made: i) to reset the interval limits to new values of [x1, x2] which bracket the second root; ii) to set an all encompassing enclosing limits [X1, X2] from the outset.

*Tests and Results* 

Example 1: As an example, consider the following function from Gerald & Wheatley (1999):

$$
f(x) = x^3 + x^2 - 3x - 3 = 0.
$$

It can almost be seen by inspection that a root is  $\sqrt{3}$ , that is, square root of 3. Although the function is simple enough to be easily solved by hand, it is a good example to show how successive iterates converge on the value  $\sqrt{3}$ , that is, 1.732050808. The result obtained by Gerald & Wheatley (1999), who implemented the Root Bisection Method using FORTRAN 90 is given next in table 1:

Table 1: Finding the root of  $f(x) = x^3 + x^2 - 3x - 3 = 0$  starting with  $XI = I$ ,  $X2 = 2$ , and tolerance 1E-4 by root bisection method (Adapted from Gerald & Wheatley, 1999) Tolerance met

| <b>ITR NO</b> | X1       | X2       | X3       | F(X3)        | <b>MAXIMUM ERROR</b> | <b>ACTUAL ERROR</b> |
|---------------|----------|----------|----------|--------------|----------------------|---------------------|
|               | 1.000000 | 2.000000 | 1.500000 | $-1.875000$  | 0.500000             | $-0.232051$         |
| 2             | 1.500000 | 2.000000 | 1.750000 | 0.171875     | 0.250000             | 0.017949            |
| 3             | 1.500000 | 1.750000 | 1.625000 | $-0.9433594$ | 0.125000             | $-0.107051$         |
| 4             | 1.625000 | 1.750000 | 1.687500 | $-0.409424$  | 0.062500             | $-0.044551$         |
| 5.            | 1.687500 | 1.750000 | 1.718750 | $-0.124786$  | 0.031250             | $-0.013301$         |
| 6             | 1.718750 | 1.750000 | 1.734375 | 0.022030     | 0.015625             | 0.002324            |
| 7             | 1.718750 | 1.734375 | 1.726563 | $-0.051756$  | 0.007813             | $-0.005488$         |
| 8             | 1.726563 | 1.734375 | 1.730469 | $-0.014957$  | 0.003906             | $-0.001582$         |
| 9             | 1.730469 | 1.734375 | 1.732422 | 0.003512     | 0.001953             | 0.000371            |
| 10            | 1.730469 | 1.732422 | 1.731445 | $-0.005728$  | 0.000977             | $-0.000605$         |
| 11            | 1.731445 | 1.732422 | 1.731934 | $-0.001109$  | 0.000488             | $-0.000117$         |
| 12            | 1.731934 | 1.732422 | 1.732178 | 0.001202     | 0.000244             | 0.000127            |
| 13            | 1.731934 | 1.732178 | 1.732056 | 0.000045     | 0.000122             | 0.000005            |
|               |          |          |          |              |                      |                     |

The result obtained in the implementation of the root bisection algorithm using Java (Code Listing 1) is given next in table 2:

Table 2: Finding the root of  $f(x) = x^3 + x^2 - 3x - 3 = 0$  starting with  $XI = I$ ,  $X2 = 2$ , and tolerance of 1E-4 by root bisection method using Java Approximate root found: 1.732056

| $1.1$ pp on the cover of the context. |           |                |                |              |  |
|---------------------------------------|-----------|----------------|----------------|--------------|--|
| <b>ITR NO</b>                         | X1        | X <sub>2</sub> | X <sub>3</sub> | F(X3)        |  |
|                                       | 1.0000000 | 2.0000000      | 1.5000000      | $-1.6750000$ |  |
| $\overline{c}$                        | 1.5000000 | 2.0000000      | 1.7500000      | 0.1718750    |  |
| 3                                     | 1.5000000 | 1.7500000      | 1.6250000      | $-0.9433594$ |  |
| 4                                     | 1.6250000 | 1.7500000      | 1.6875000      | $-0.4094238$ |  |
| 5                                     | 1.6875000 | 1.7500000      | 1.7187500      | $-0.1247864$ |  |
| 6                                     | 1.7187500 | 1.7500000      | 1.7343750      | 0.0220299    |  |
|                                       | 1.7187500 | 1.7343750      | 1.7265625      | $-0.0517554$ |  |
| 8                                     | 1.7165625 | 1.7343750      | 1.7304688      | $-0.0148572$ |  |
| 9                                     | 1.7304688 | 1.7343750      | 1.7324219      | 0.0035127    |  |
| 10                                    | 1.7304688 | 1.7324219      | 1.7314453      | $-0.0057282$ |  |
| 11                                    | 1.7314453 | 1.7324219      | 1.7319336      | $-0.0011092$ |  |
| 12                                    | 1.7319336 | 1.7324219      | 1.7321777      | 0.0012013    |  |
| 13                                    | 1.7319336 | 1.7321777      | 1.7320557      | 0.0000460    |  |

Program Output for  $X1 = 1.0$ ;  $X2 = 2.0$ ; tolerance 1.0E-04

Table 1 and Table 2 show that it takes the root bisection method thirteen iterations to find the approximate root within the accuracy of the tolerance value. X3 is the mid-point of the interval while *f(X3)* gives the value of the function at *X3.* 

It was observed in the tables that the estimate of the root may be better at an earlier iteration than at later ones. The second iterate in Table 1 is closer to the true root than are the next two, that is, iterates 3 and 4. Also, it is closer at iterate 6 than iterate 7. In this example, we have the advantage of knowing the answer, but this is never the case in real world applications. However, the values of *f(x)* themselves show that these better estimates are closer to the root.

Although, this may not always be an absolute indicator due to the fact that some functions may be nearly zero at points which are not so near the root, but for smooth functions, a small value of the function is a good indicator that we are near the root; this is especially true when we are quite close to the root.

Example 2: Consider another example:  $f(x) = x^4 - 2 = 0$ This function is a fourth degree polynomial

and a root is the fourth-root of 2 which is 1.189207115.

Using the Java implementation of the root bisection method, the following results shown in Table 3 was obtained.

Table 3: Finding the root of  $f(x) = x^4 - 2 = 0$  starting with  $XI = I$ ,  $X2 = 2$ , and tolerance of 1E-4 by root bisection method using Java

Program output for  $x1 = 1.0$ ,  $x2 = 2.0$ , tolerance = 1.0E-4

| ັ<br><b>ITR NO</b> | X1        | X2        | X3        | F(X3)        |
|--------------------|-----------|-----------|-----------|--------------|
|                    | 1.0000000 | 2.0000000 | 1.5000000 | 3.0625000    |
| $\overline{c}$     | 1.0000000 | 1.5000000 | 1.2500000 | 0.4414063    |
| 3                  | 1.0000000 | 1.2500000 | 1.1250000 | $-0.3981934$ |
| 4                  | 1.1250000 | 1.2500000 | 1.1875000 | $-0.0114594$ |
|                    | 1.1875000 | 1.2500000 | 1.2187500 | 0.2062693    |
| 6                  | 1.1875000 | 1.2187500 | 1.2031250 | 0.0952845    |
|                    | 1.1875000 | 1.2031250 | 1.1953125 | 0.0413893    |
| 8                  | 1.1875000 | 1.1953125 | 1.1914063 | 0.0148350    |
| 9                  | 1.1875000 | 1.1914063 | 1.1894531 | 0.0016555    |
| 10                 | 1.1875000 | 1.1894531 | 1.1884766 | $-0.0049100$ |
| 11                 | 1.1884766 | 1.1894531 | 1.1889648 | $-0.0016293$ |
| 12                 | 1.1889648 | 1.1894531 | 1.1892090 | 0.0000126    |
| 13                 | 1.1889648 | 1.1892090 | 1.1890869 | $-0.0008085$ |

 It can also be observed in Table 3, that earlier estimates of the root may be better as reflected in iterate 4 being closer to the root than the next two. It took thirteen iterations for the root bisection method to converge to an approximate root within the accuracy of the tolerance value, that is, 0.0001.

From the foregoing, it is evident that the root bisection method is indeed slow to converge.

*Root Bisection Method Applied to Quadratic Equations*  Hitherto, all examples taken were nonquadratic. To elucidate its applicability to quadratic equations, two quadratic equations are here taken as further examples.

Example 3: Consider the equation  $f(x) = x^2 - 2 = 0$  (Adapted from Stroud and Booth, 2003) Results obtained from the Root Bisection Method Java program is given as follows: Approximate root found: 1.414200

| <b>ITR NO</b> | X1        | X2        | X3        | F(X3)        |
|---------------|-----------|-----------|-----------|--------------|
|               | 1.0000000 | 2.0000000 | 1.5000000 | 0.2500000    |
|               | 1.0000000 | 1.5000000 | 1.2500000 | $-0.4375000$ |
|               | 1.2500000 | .5000000  | 1.3750000 | $-0.1093750$ |
|               | 1.3750000 | 1.5000000 | 1.4375000 | 0.0664063    |
|               | 1.3750000 | .4375000  | 1.4062500 | $-0.0224609$ |
|               | .4062500  | .4375000  | 1.4218750 | 0.0217285    |
|               | 1.4062500 | .4218750  | 1.4140625 | $-0.0004272$ |

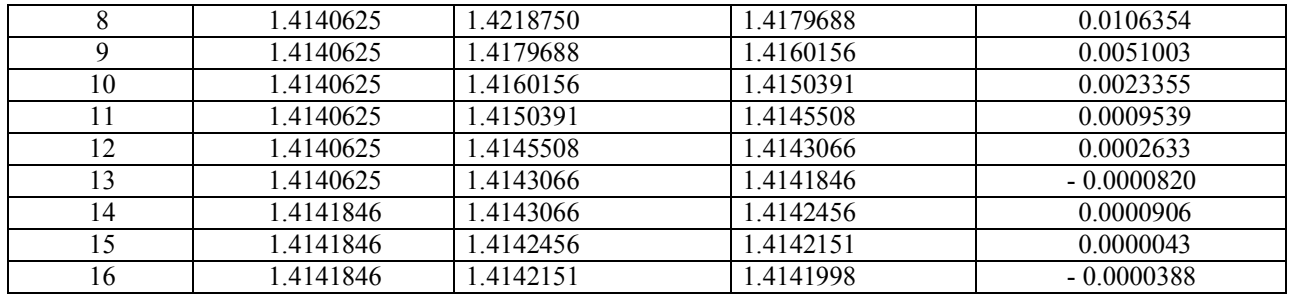

Program output for  $x1 = 1.0$ ,  $x2 = 2.0$ , tolerance = 1.0E-5

Example  $4:: f(x) = 2x^2 - 9x + 5 = 0$ 

The first root can be found in the interval [1, 4] and the results obtained from the RootBisectionMethod Java program are given as follows:

> Enter the lower limit of the interval x1: 1 Enter the upper limit of the interval x2: 4 Enter the degree of the polynomial: 2

Now, enter the elements of the coefficient vector one after the other.

> Enter A0: 5 Enter A1: -9 Enter A2: 2 Enter the tolerance value: 0.00001 Enter the maximum number of iterations in case tolerance is not met: 20

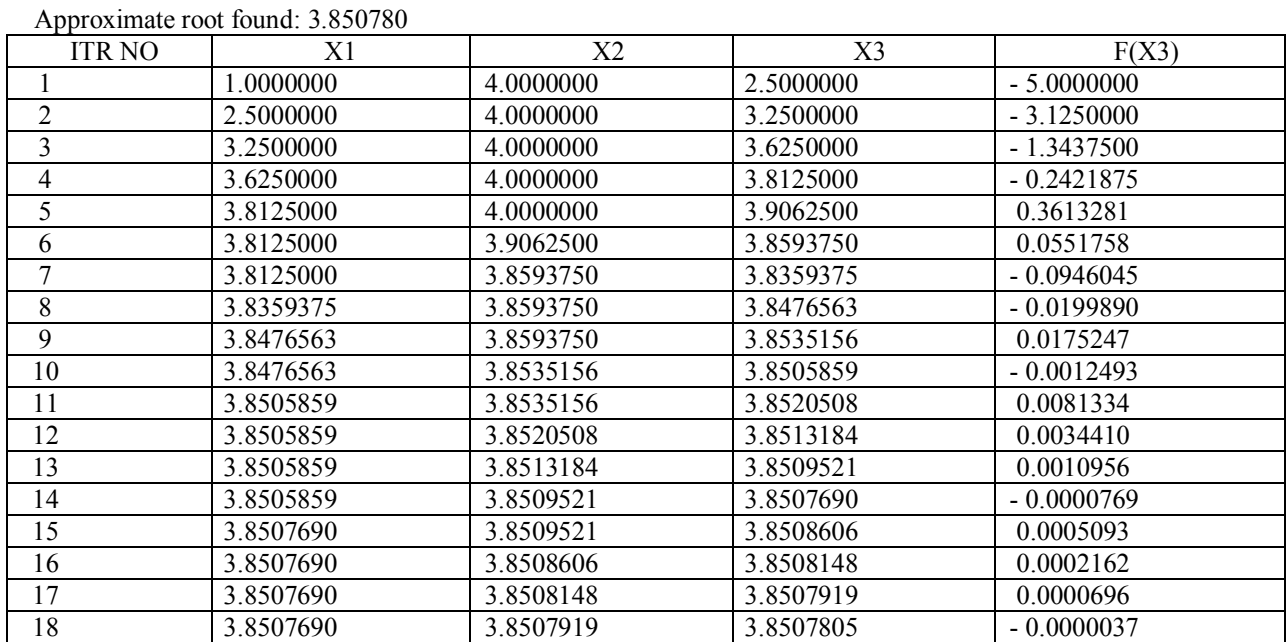

Program output for  $x1 = 1.0$ ,  $x2 = 4.0$ , tolerance = 1.0E-5

Now, to find the second root, the interval limits are reset to new values of [-1, 1] which bracket the second root. The results obtained from the RootBisectionMethod Java program are given below:

Enter the lower limit of the interval x1: -1 Enter the upper limit of the interval x2: 1 Enter the degree of the polynomial: 2

Now, enter the elements of the coefficient vector one after the other.

Enter A0: 5 Enter A1: -9 Enter A2: 2 Enter the tolerance value: 0.00001 Enter the maximum number of iterations in case tolerance is not met: 20

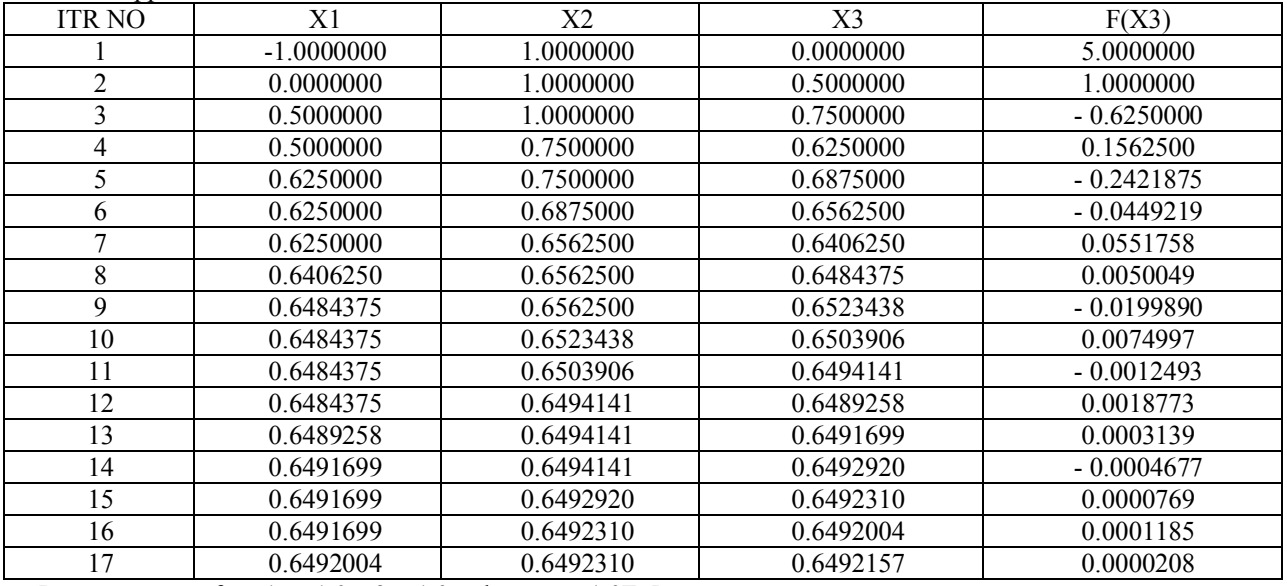

## Approximate root found: 0.649216

Program output for  $x1 = -1.0$ ,  $x2 = 1.0$ , tolerance = 1.0E-5

 In another way round, the interval could be set at [-1, 4] form onset. For this example, doing that would yield the result as given next:

#### WELCOME TO THE ROOT BISECTION METHOD

THIS PROGRAM IMPLEMENTATION ALLOWS YOU TO FIND THE ROOT OF A POLYNOMIAL OR NON LINEAR EQUATION

Enter the lower limit of the interval x1: -1

### First Approximate root found: 0.649227

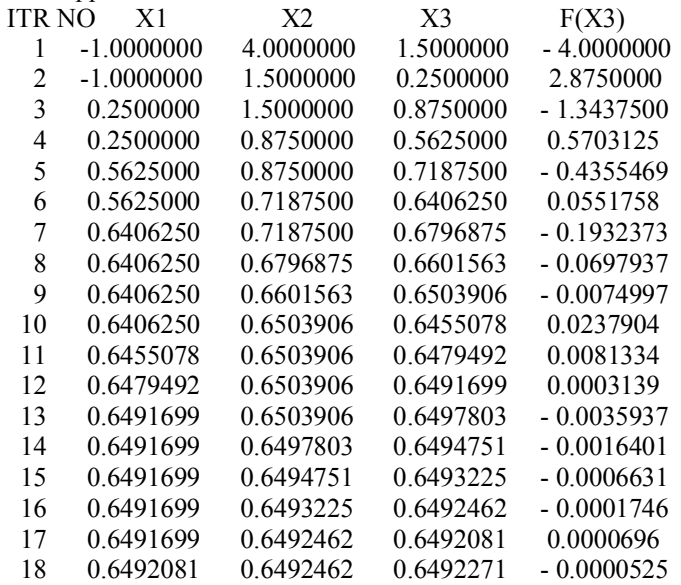

Enter the upper limit of the interval x2: 4 Enter the degree of the polynomial: 2 Now, enter the elements of the coefficient vector one after the other.

Enter A0: 5

- Enter A1: -9
- Enter A2: 2

Enter the tolerance value: 0.00001 Enter the maximum number of iterations in case tolerance is not met: 20

Second Approximate root found: 3.850769

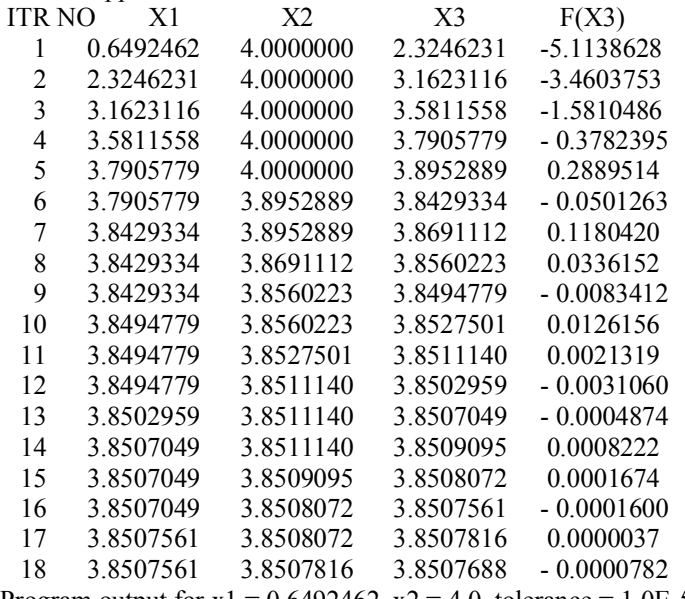

#### Program output for  $x1 = 0.6492462$ ,  $x2 = 4.0$ , tolerance = 1.0E-5

#### **4. Conclusion**

 Scientific computing is today becoming the third pillar of scientific inquiry alongside the more traditional theory and experimentation pillars. For example, scientists today do not have to brave the risks of hazardous or dangerous chemical experiments, rather they use computational methods implemented with programming languages such as Java to simulate and model such experiments.

The relevance that computational physics, numerical analysis or computational science in general has today, is as a result of a lot of work that had been done in the implementation of several computational methods using computer programming languages.

FORTRAN, which was developed by IBM, is essentially a computational tool; it has been used extensively to develop programs in both the defense and geophysical fields (Chapman, 1998). Chapman (1998) implemented computational methods using FORTRAN 90/95. C, a language developed by Dennis Ritchie in the 1960s, is another language that has found extensive use in computational science. C is most suitable for High Performance Computing (HPC) because of its speed of execution (Chow, 2000). However, it is very susceptible to errors especially if used by a not so skillful programmer.

The scale of modern day problems being solved by computational physicist requires the use of programming languages that are very easy to use; provide features which make it possible to re-use existing codes; is capable of specifying different operations to be executed simultaneously by the computer; and that enable distributed programs to be easily developed (Kiusalaas, 2005; Jeffrey, 2002)). Java

is such a programming language, and has been used in this work to determine roots of non-linear equations as set out, and for adaptability in training students.

One pertinent question is, having found one of the roots, how do we obtain the other root(s)? The solution to that problem is simply that to find all roots, the limits are reset to new values within the expected range  $x1 \le x \le x2$ , or a broad all enclosing limits [x1, x2] is chosen from inception with the necessary codes included. Either of these procedures brings out clearly the other roots of the equation being solved.

The main advantage of root bisection is that it is guaranteed to work if  $f(x)$  is continuous in  $[x_1, x_2]$ and if the values  $x = x_1$  and  $x = x_2$  actually bracket a root. Another advantage is that the number of iterations required to achieve a specified accuracy is known in advance (DeVries, 1993). To find all roots, the limits are reset to new values within the expected range  $x_1 \le x$  $\leq$  x<sub>2</sub>, or to choose a broad all enclosing limits [X<sub>1</sub>, X<sub>2</sub>] from inception.

The major drawback of root bisection is that it is slow to converge. Other methods such as the Newton's method require fewer numbers of iterations to achieve the same level of accuracy.

In spite of arguments that other methods find roots with fewer iterations, root bisection is nevertheless an important tool in the computational physicist's arsenal. It is generally recommended that root bisection be used for finding approximate root which can then be refined by more efficient methods. The reason is that most other methods require a starting value near to a root which, if not available, may cause them to fail completely.

### **Acknowledgements:**

Gratitude goes to all who worked behind the scene.

#### **Corresponding Author:**

Dr. Victor Makinde, Department of Physics, Federal University of Agriculture, P.M.B. 2240, Abeokuta, OGUN STATE, NIGERIA e-mail: victor\_makindeii@yahoo.com

### **References**

- 1. Adesina, O.S. (2010) Implementation of Basic Computational Physics Methods using Java. Unpublished B.Sc. Thesis, Federal University of Agriculture, Abeokuta, Nigeria
- 2. Arfken, G.B., Weber, H.J., and Harris, F.E. 2012. *Mathematical Methods for Physicists.* 7<sup>th</sup> Edition. Associated Press. New York, U.S.A. pp 1205
- 3. Chapman, S.J 1998. *FORTRAN 90/95 for Scientists and Engineers*. McGraw-Hill, USA pp 431
- 4. Chow, T.L. 2000. *Mathematical Methods for Physicists – A Concise Introduction*. Cambridge University Press. U.S.A. pp 569
- 5. Dass, H.K. 2010. *Advanced Engineering Mathematics*. S Chand and Co. Publishers. New Delhi, India. pp 1358
- 6. Deitel, P.J. and Deitel, H.M. 2007. *Java: How to Program*. Pearson Education Inc, New Jersey, USA. pp 317

7. DeVries, P.L. 1993. *A First Course in Computational Physics*. John Wiley & Sons, New York, U.S.A. pp 435

- 8. Gerald, C.F.and Wheatley, P.O. 1999. *Applied Numerical Analysis*. Dorling Kindersley, India. pp 698
- 9. Gupta, B.D. 2010. *Mathematical Physics. 4th Edition*. Vikas Publishing House, New Delhi, India. pp  $1417$ <br>10. Jeffrey, A.
- 10. Jeffrey, A. 2002. *Advanced Engineering Mathematics*. Academic Press. U.S.A. pp 1181
- 11. Kiusalaas, J. (2005). Numerical Methods in Engineering *with MATLAB.* Cambridge University Press. U.S.A. pp 435
- 12. Kreyszig, E. 2006. *Advanced Engineering Mathematics*. 9<sup>th</sup> Edition. John Wiley & Sons. U.S.A. pp 1246
- 13. Pang, T. 2006. *Introduction to Computational Physics*. Cambridge University Press, New York, USA. pp 528
- 14. Stroud, K.A., and Booth, D.J. 2001. *Engineering Mathematics*. Palgrave Macmillan, New York, USA. pp 1236
- 15. Stroud, K.A., and Booth, D.J. 2003. *Advanced Engineering Mathematics*. Palgrave Macmillan, New York, USA. pp 1057

4/1/1013